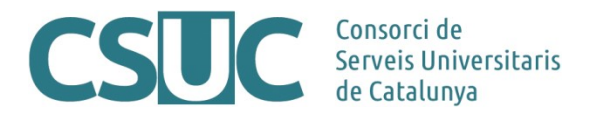

# **NRENUM a l'Anella Científica**

El projecte NRENUM és una iniciativa de TERENA orientada a facilitar la convergència entre les xarxes de telefonia i de dades a les xarxes acadèmiques. El CSUC hi participa a través de RedIRIS i convida als membres de l'Anella Científica a fer-ne ús per tal d'aconseguir que les trucades entre els participants es facin mitjançant la xarxa acadèmica sense cap cost addicional.

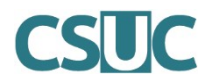

### **Què és NRENUM?**

ENUM és un protocol estàndard resultat del treball del IETF (Internet Engineering Task Force) que simplifica la manera com funcionen les trucades VoIP. Basa el seu funcionament en el sistema de resolució de noms de domini (DNS) i mitjançant registres NAPTR (Naming Authority Pointer Resource Records) es defineix la correspondència entre el número de telèfon i la SIP URI. Una SIP URI és un esquema d'adreçament SIP i la seva sintaxi és molt similar a la d'una adreça de correu:

SIP URI = sip:nom\_usuari@domini o adreca IP:Port

Exemple de registre: NAPTR traduint +123456789 a sip:user789@sample.edu:

9.8.7.6.5.4.3.2.1.nrenum.net. IN NAPTR 100 10 "u" "E2U+sip" "!^.\*\$!sip:user789@sample.edu\!" .

L'esquema ENUM permet que les trucades VoIP connectin directament a través de la xarxa de dades en lloc de a través de la xarxa tradicional PSTN. ENUM tradueix un número de telèfon a una SIP URI, això permet als usuaris seguir utilitzant els formats de números de telèfon existents amb els que estan familiaritzats, però la trucada s'encamina per la xarxa de dades gràcies als servidors DNS. Això fa que ENUM sigui un ràpid, estable i econòmic enllac entre la xarxa de veu i la de dades.

Nrenum.net és un servei dut a terme per TERENA (Trans-European Research and Education Networking Association) i els NREN (National Research and Education Networks) participants. NRENUM és un servei ENUM global per a les institucions acadèmiques i de recerca que utilitzen un pla de marcació privat. NRENUM es considera un servei complementari i una alternativa vàlida al Golden ENUM Tree (e164.arpa). NRENUM proporciona als països, inclús si aquests no tenen el Golden ENUM Tree disponible, la possibilitat de publicar numeració ENUM.

L'arbre NRENUM es pot consultar públicament però només els NREN registrats dels països participants poden ampliar l'arbre mitjancant NAPTR.

Per poder utilitzar aquest servei és necessari que tant l'origen com el destí tinguin configurat l'ús de NRENUM per realitzar aquest tipus de trucades.

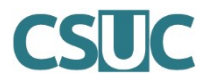

### **Avantatges**

- El benefici més important de NRENUM.net és que permet als NREN amb un sistema de VoIP localitzar altres NREN, trucar-los directament a través de la xarxa de dades sense passar pel sistema telefònic ordinari (PSTN), eliminant els costos entre l'origen i el destí.
- NRENUM permet publicar més informació associada a un número de telèfon. Per exemple, es poden publicar números de videoconferència (GDS), números de telepresència o adreces de correu electrònic. La comunitat anticipa interessants aplicacions que s'aprofiten d'això per proporcionar un benefici encara més gran per a l'ús de NRENUM.net.
- Les comunicacions ja no depenen de la ubicació de l'usuari.

#### **Com funciona NRENUM?**

Abans que el seu terminal de videoconferència o VoIP pugui marcar o rebre trucades de números NRENUM, ha d'estar registrat mitjançant un registre NAPTR en un servidor DNS que sigui conscient del pla de trucades de NRENUM. Si es compleix aquesta condició es pot marcar o rebre trucades de qualsevol número NRENUM.

El CSUC té subdelegats per part de RedIRIS els següents prefixos: +3493, +34972, +34973 i +34977 dins de l'arbre NRENUM. En cas que les Universitats o Centres connectats a l'Anella tinguin telèfons amb altres prefixes també es poden afegir.

Configurar el prefix:

\$ORIGIN 4.3.nrenum.net. 3.9 172800 IN SOA ns1.dominiX.cat. root.ns1.dominiX.cat. (

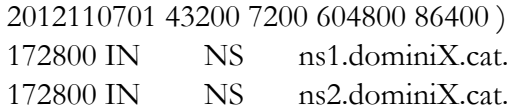

\$ORIGIN 3.9.4.3.nrenum.net.

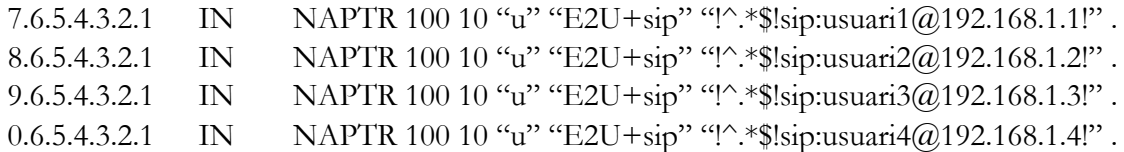

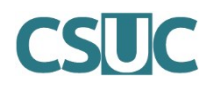

## **Informe d'ús**

#### Membres de NRENUM

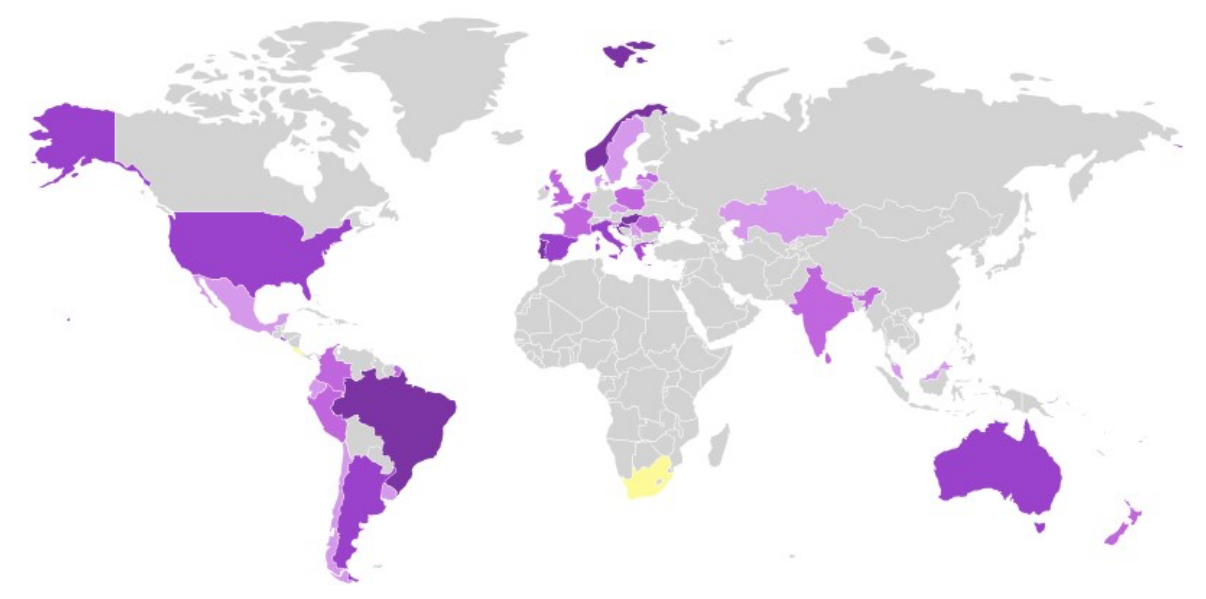

*Groc: Pendents Lila: Participant actualment*

• Existeix un rastrejador ENUM que descobreix tots els registres NAPTR existents. Es poden consultar els registres existents a l'enllaç http://crawler.nrenum.net. Actualment una ronda de rastreig completa triga una mica més d'una setmana, de manera que les altes de registres han d'aparèixer després d'aquest període de temps aproximadament. No obstant això, certes implementacions poden impedir que el rastrejador descobreixi tots els registres donats d'alta.